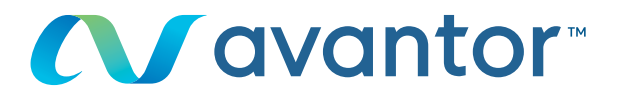

## Delete cookies & cache

If your web pages are not displayed correctly...

Cookies are small files that register on your computer when you visit a web page and facilitate your navigation.

Cache speeds up the loading of pages. However, they can slow down your browser, causing malfunctions or strange behaviour. It is, therefore, essential to give your system a regular sweep!

From your internet browser (except safari, see below) **== > CTRL + MAJ + SUPPR**

**IN THE DIALOGUE BOX, ACCORDING TO YOUR BROWSER**

**1** Internet explorer

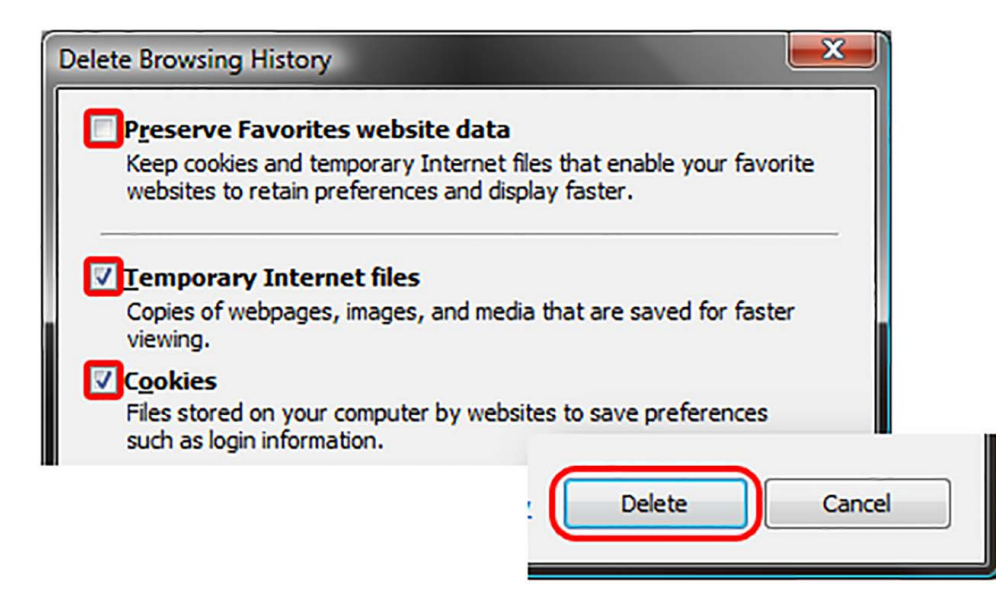

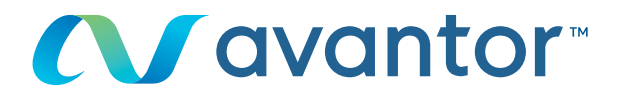

## Mozilla firefox

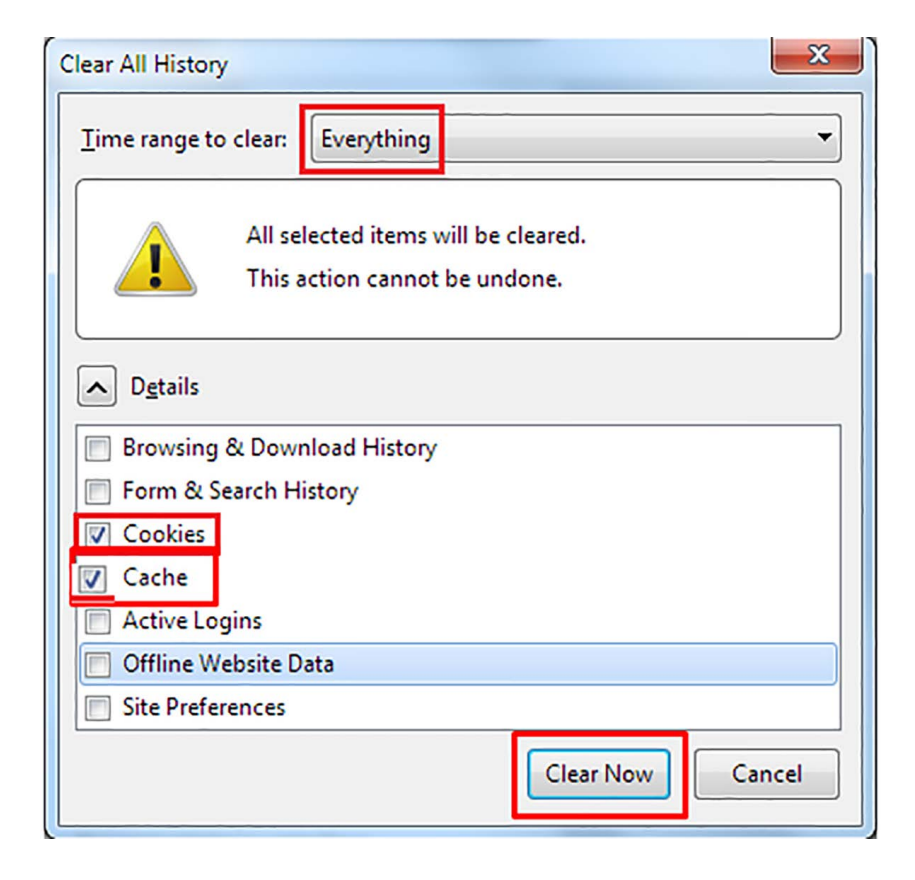

## Google chrome

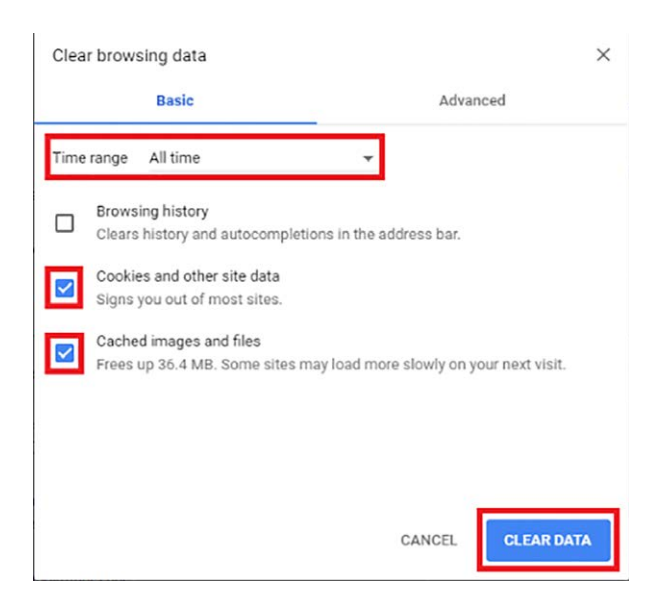

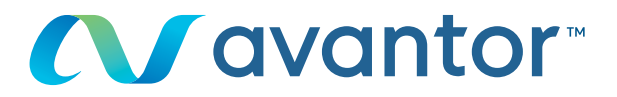

## Safari on Mac **4**

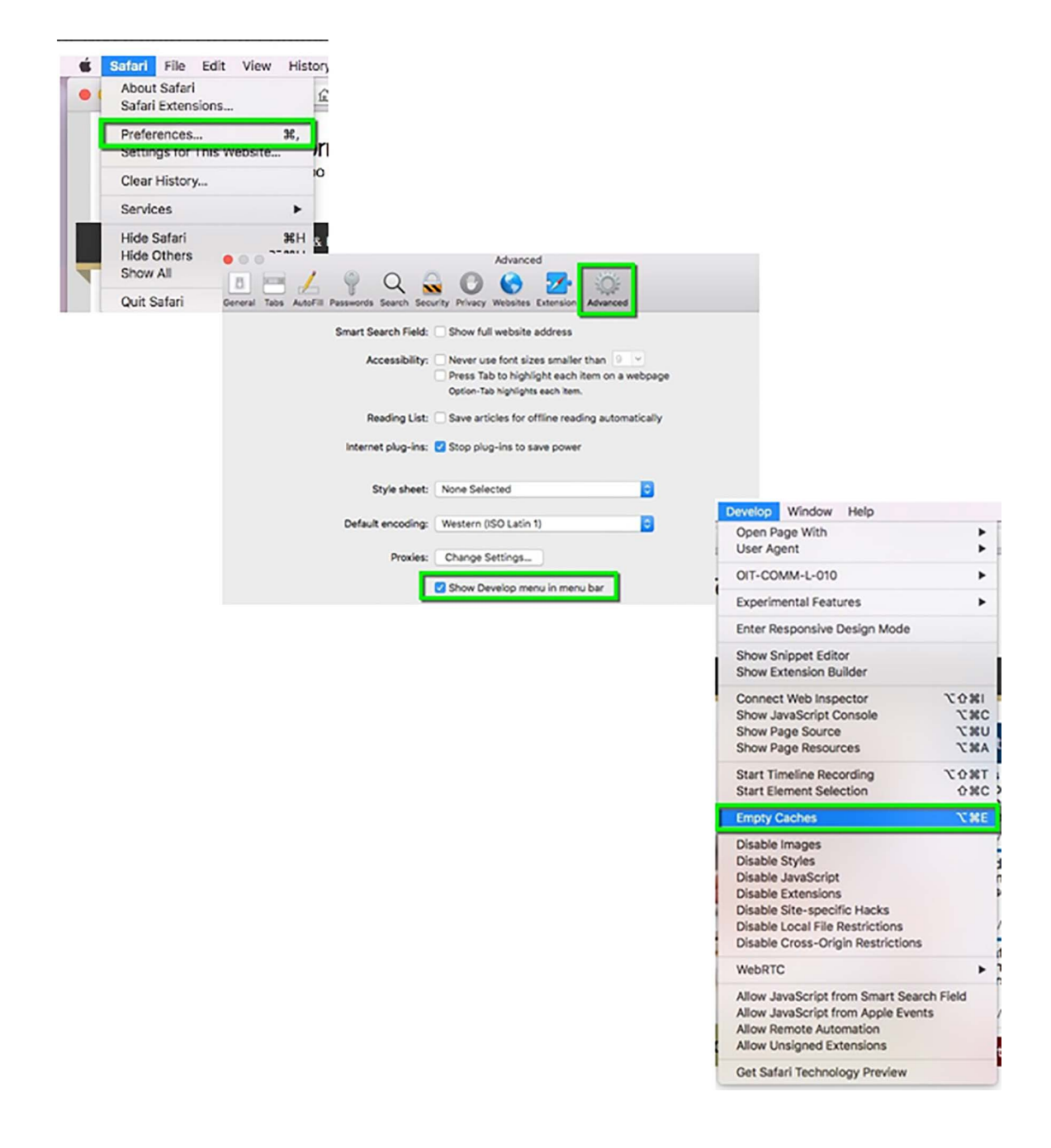

After this you must close your browser so that the changes are taken into account

For any information concerning the use of our online shopping site, contact your local vwr office